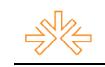

# O Stop Motion no Filme Publicitário<sup>1</sup>

Joyce BANDEIRA<sup>2</sup> Débora Andrade da COSTA<sup>3</sup> Patrick DIENER<sup>4</sup> Faculdade Internacional de Curitiba, Curitiba, PR

## **RESUMO**

A criação de um filme publicitário no estilo *stop motion* é um trabalho complexo, que exige do profissional muita criatividade, organização e planejamento. Sem precisar de instrumentos sofisticados, mas muita dedicação, essa técnica é popular em desenhos e no cinema, para animações. Ao utilizar a fotografia em sequência para criação de um filme, é possível dar vida a um personagem e produzir uma ilusão de movimento divertida e interessante para quem assiste. Este trabalho terá como objetivo apresentar uma propaganda onde o estilo *stop motion* foi utilizado para divulgar o site Youtube na televisão digital.

**PALAVRAS-CHAVE:** stop motion; cinema; fotografia; filme publicitário.

# 1. INTRODUÇÃO

A história da técnica stop motion (que poderia ser traduzida como "movimento parado") tem relação com os primórdios do cinema; ao encontrar a oportunidade de criar ilusões a partir de sequências fotográficas, George Mélies, aproveitou esta arte para desenvolver truques de mágica que deixavam seu público impressionado, foi quando criou o filme Viagem à Lua, em 1902, que lançou o *stop motion* nos cinemas e lhe garantiu o ápice de sua carreira cinematográfica. Como consequência, a técnica continuou sendo aprimorada e utilizada por diretores no cinema, principalmente em filmes que exigiam efeitos especiais, já que há pouco tempo ainda não existiam tantos recursos tecnológicos para criação desses efeitos digitalmente.

> "Desde Mélies, nos primórdios do cinema, até os dias de hoje com filmes como "A Fuga das Galinhas" e "Guerra nas Estrelas" vários foram os animadores e curiosos que se aventuraram na animação stop motion. Alguns com mais interesse, desenvolvendo estudos e métodos de trabalho, outros apenas experimentando... mas todos, de uma forma ou de outra, contribuíram para aperfeiçoar esta técnica que até hoje desperta nossa curiosidade e fascinação." (MOREIRA, 2008).

<sup>&</sup>lt;sup>1</sup> Trabalho submetido ao XVIII Prêmio Expocom 2011, na Categoria Publicidade e Propaganda, modalidade Filme Publicitário (avulso).<br><sup>2</sup> Aluno líder do grupo e estudante do 5º. Semestre do Curso Comunicação Social com ênfase em Publicidade, Propaganda

e Marketing, email: djoybandeira@hotmail.com.<br><sup>3</sup> Estudante do 5º. Semestre do Curso Comunicação Social com ênfase em Publicidade, Propaganda e Marketing, email: debora\_costa2020@hotmail.com.

<sup>&</sup>lt;sup>4</sup> Orientador do trabalho. Professor do Curso de Publicidade e Propaganda, email: patrickdiener@grupouninter.com.br.

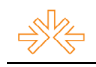

A técnica foi utilizada em filmes de grande sucesso de bilheteria como a saga Star Wars, do diretor George Lucas, "que revolucionou o cinema com suas habilidades de efeitos especiais usando o stop motion" (CIRÍACO, 2009). Outros filmes feitos no mesmo estilo e que chamaram a atenção do público foram o curta-metragem Vincent e o longa A Noiva Cadáver do famoso diretor Tim Burton, A Fuga das Galinhas dirigido por Nick Park e Peter Lord e O Estranho Mundo de Jack de Henry Selick.<sup>5</sup>

# 2. OBJETIVO

A partir de conhecimentos aprendidos em sala de aula, o objetivo do trabalho é criar um filme com a técnica do *stop motion* para adquirir cada vez mais experiência e futuramente utilizá-lo como propaganda publicitária para o cliente escolhido, ou seja, o site Youtube, com a intenção de divulga-lo na televisão digital, em busca novos usuários.

# 3. JUSTIFICATIVA

A utilização do estilo *stop motion* para criação de um filme publicitário oferece a oportunidade de praticar, aperfeiçoar e exportécnicas ensinadas em diferentes disciplinas do curso de Comunicação Social. Quando é feito com cuidado e planejamento, a animação em *stop motion* gera um resultado incrível, onde, a partir de uma sequência de fotografias que exibem uma história (montada com alterações delicadas na posição de objetos, desenhos ou outros materiais escolhidos como personagens), os olhos criam a ilusão de que os personagens estão se movimentando sozinhos. Para um bom resultado, a arte exige conhecimento e técnica, além de vontade e dedicação já que é um processo demorado e complexo.

# **4. MÉTODOS E TÉCNICAS UTILIZADOS**

### 4.1. Entendendo a técnica utilizada

No curso de comunicação aprende-se sobre a técnica *stop motion* e como planejar e criar um filme publicitário, desta maneira, foi possível obter um embasamento teórico para concluir com sucesso o trabalho aqui apresentado.

 $5$  A história do stop motion foi baseada nas publicações do Site TecMundo. [www.tecmundo.com.br].

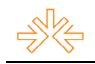

Para criar este tipo de animação é necessária uma sequência de fotografías diferentes de objetos inanimados para criar uma história ou simplesmente simular o seu movimento. Estas fotografias são chamadas de quadro e normalmente são tiradas de um mesmo ponto, onde entre um quadro e outro, altera-se com delicadeza a posição dos objetos, assim, o filme projetado, com aproximadamente 24 quadros por segundo cria a ilusão de que os objetos estão se movimentando.

> "Cientificamente falando, o *stop motion* só é compreendido como movimentação pelo fenômeno da Persistência Retiniana. Ele provoca a ilusão no cérebro humano de que algo se move continuamente quando existem mais de 12 quadros por segundo. Na verdade, o movimento desta técnica cinematográfica nada mais é que uma ilusão de ótica." (CIRIACO, 2009)

Este tipo de filme não exige ferramentas sofisticadas para sua elaboração, mesmo assim, para obter um bom resultado precisa-se de bem mais que apenas uma câmera fotográfica e um software de edição de vídeos, pois é muito importante levar em consideração algumas dicas básicas: o planejamento do resultado final é essencial, pois assim será possível elaborar um roteiro técnico para economizar tempo durante a produção das fotografias e obter um resultado mais próximo possível do seu objetivo, já que, com esse roteiro é possível definir tempo, cenário e movimentação do personagem, assim como todos os objetos que serão utilizados. É importante também, evitar a movimentação da câmera fotográfica, utilizando um tripé, pois quanto menos alteração no quadro, mais real será o filme. Isso se aplica também à iluminação.

Existem alguns efeitos de movimentação que podem ser adicionados na criação do filme, através de softwares como o FinalCut® (que foi utilizado no trabalho atual), que também economizam tempo e evitam erros durante o ensaio fotográfico, além disso, a suavidade nos movimentos é essencial para um bom resultado, ou seja, em cada quadro, procurar mudar o movimento com delicadeza, para que fique mais realista<sup>o</sup>.

#### 4.2. Planejamento do filme publicitário

Antes de iniciar o ensaio fotográfico e até mesmo de definir a técnica a ser utilizada, foi necessário escolher o produto e o público alvo do filme publicitário, além de qual mídia seria utilizada para divulgação.

 $6$  As dicas de como criar um *stop motion* foram baseadas nas publicações do Site TecMundo. [www.tecmundo.com.br].

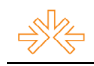

Ao definir o site Youtube como produto, foi necessário fazer uma pesquisa detalhada para entender qual o estilo dos usuários que mais utilizam o site e como resultado foi escolhido como p˙blico alvo as pessoas criativas que utilizam o site como plataforma para distribuição de conteúdos originais, sendo grandes ou pequenos anunciantes<sup>1</sup>. Para divulgação, a mídia definida foi a televisão digital, já visando o aproveitamento de toda interatividade que ela promete oferecer para seus telespectadores, onde será possível acessar a internet pelo próprio aparelho e assim conhecer o produto que estamos oferecendo no momento em que a propaganda for veiculada.

A partir destas especificações, foi elaborada a ideia do comercial e escolhido o estilo stop motion, já que é diferente, interessante e mesmo sendo um método antigo para criar uma animação, ainda chama a atenção do público alvo. Desta maneira, para começar a elaboração do filme, cada detalhe foi planejado com cuidado a partir da criação de um roteiro técnico específico que auxiliava na definição de tempo, cena e movimentação do personagem. Após a criação do roteiro, foi criado um *storyboard* que permitiu expressar a ideia com ainda mais clareza e serviu de base no momento do ensaio fotográfico.

#### **4.3. Obtendo as imagens e ediÁ"o**

Como ferramenta básica foi utilizada uma câmera fotográfica digital com as seguintes especificações:

- Marca/Modelo: Kodak Easyshare M340 Digital Câmera;
- Resolução: 10 megapixels;
- Sistema de Foco: Automático, distância de 19mm;
- ISO: Automático
- Velocidade do Obturador: Automática (1/250 seg. na foto obtida);
- Balanço de branco: Automático.

Para gerar o efeito desejado no público alvo, foi elaborado um *stop motion* com cenário e personagem desenhados em preto e branco e criado um contraste que chama a atenção e deixa o material com um efeito visual mais atraente. Para gerar a movimentação do personagem e evitar mudanças no desenho de seu rosto, cabelo e cenário (considerando a falta de experiência com desenhos e para economizar tempo) foi desenvolvido um método de montagem manual a partir de recortes do corpo e cabeça do personagem, que se encaixavam com seu respectivo cenário. Além destes, em algumas cenas ainda foram criados recortes adicionais como os desenhos que representavam os pensamentos do

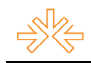

personagem, a falta de ideia, a lâmpada que indicaria uma nova ideia, os traços da lâmpada em forma de corda, que se transformou em uma câmera de gravação e um microfone e o papel com a chamada para o site Youtube.

#### **4.2.1. Cenários**

Foram criados quatro tipos de cenários, com o desenho do mesmo ambiente e que se mantinham fixos representando cada enquadramento de cena. O ambiente desenhado È uma praça tranquila, mas que conforme a movimentação do personagem mudava-se o desenho do cenário para que o ambiente aparentasse contínuo, como em uma imagem panorâmica.

#### **4.2.2. Personagem**

Todos os quadros utilizados para mostrar a movimentação do personagem exigiriam a criação de um novo desenho do mesmo, então, para economizar tempo, a cabeça do personagem foi separada do seu corpo, ou seja, o desenho do corpo mudava de acordo com seus passos, mas a cabeça mantinha-se igual, sendo deslocada manualmente em cada quadro, acompanhando os passos. Esse padrão de recorte foi mantido em todas as mudanças de cenário e quando existiam novos enquadramentos, expressões ou ângulos do personagem, a cabeça era desenhada novamente apenas uma vez e alterava-se várias vezes o desenho do corpo como na explicação acima.

Foram criados cerca de 300 desenhos do corpo do personagem mantendo o mesmo padrão de aparência, mas alterando a movimentação das pernas, braços e posição (sentado, em pÈ, curvado) e em contra partida foram 15 desenhos do rosto do personagem, que também mantiveram um padrão na aparência, mas com enquadramentos, ângulos e expressões diferentes entre si.

#### **4.2.3. Ensaio fotográfico**

Foi improvisado um estúdio dentro de uma casa, onde colocou-se no chão uma cartolina branca, para apoiar as folhas com os desenhos de cenário e recortes do personagem e apoiou-se a câmera fotográfica em um tripé que foi estrategicamente colocado encima da cartolina, possibilitando que a câmera alcançasse o centro desta, com uma imagem de cima para baixo, assim podia-se enquadrar os desenhos de cenários e

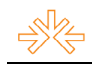

recortes em um ângulo onde parecessem o mais plano possível e com menos sombras. Como iluminação utilizou-se apenas o um *sungun* indiretamente, para que existisse o mínimo possível de alteração na luz entre um quadro e outro.

Foram tiradas 399 fotos, onde cada segundo teria aproximadamente 15 quadros, com alterações no movimento, cena, posição e expressões do personagem.

### **4.2.4. Edição das imagens**

ApÛs obter as fotografias, as mesmas passaram por um tratamento de imagem atravÈs do PhotoshopÆ. Algumas fotos apresentaram pequenos defeitos, como imagens de papel picado que caíram nos cenários sem serem percebidos e movimentação na posição do cenário fazendo com que a cartolina branca aparecesse e deixasse um risco de sombra no topo da imagem; todas estas imagens receberam tratamento e os defeitos foram digitalmente restaurados. Além destas alterações, foi necessário aumentar consideravelmente o contraste de todas as imagens, pois a falta de experiência com a câmera fotográfica utilizada resultou em fotografias muito escuras e com pouco contraste.

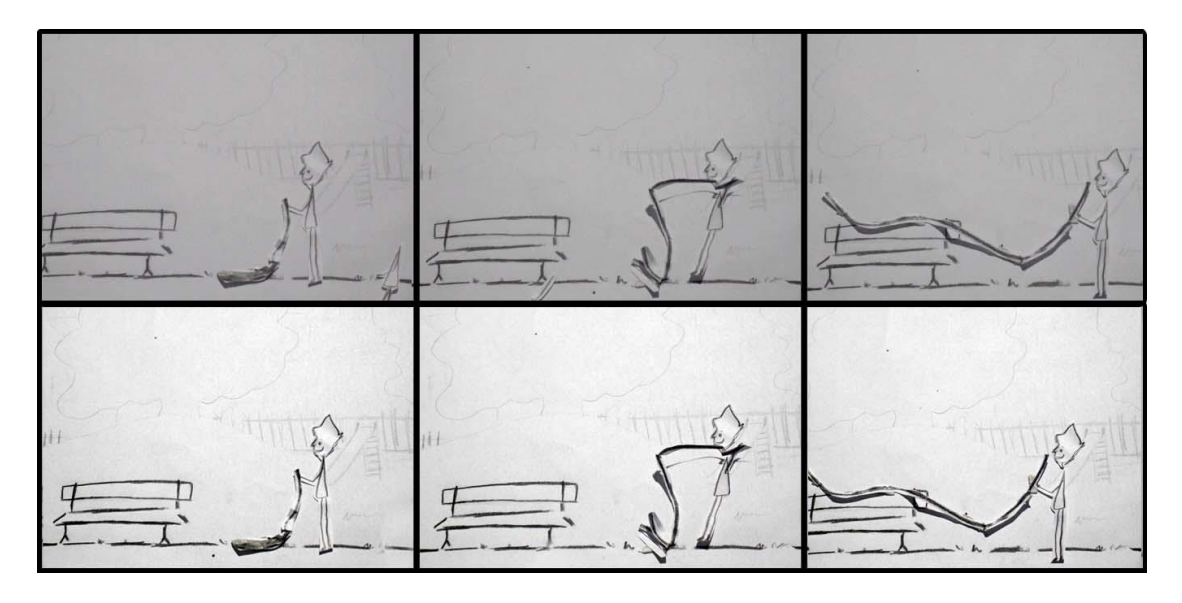

Sequências de imagem antes e depois da edição

### **4.3.** Criação do filme

Para dar movimento à sequência de fotos e gerar o filme, utilizamos o programa de edição de vídeo FinalCut®, onde pode-se organizar todas as imagens e definir o tempo que cada uma seria mantida no filme, para criar os efeitos desejados. A maioria das fotos durou

3 frames de segundo e as ultimas tiveram duração mais longa, entre 2 e 5 segundos, para que o telespectador tenha tempo de ler e entender a chamada final comercial.

Uma parte interessante da edição foi a sincronização de imagem e som, pois para passar a emoção desejada, o som é importantíssimo. Sendo assim, cada background foi escolhido com muito cuidado e sincronizado a cada movimento ou expressão importante para o entendimento da história contada, fazendo com que o filme ganhasse ainda mais movimento e emoção. A trilha sonora selecionada teve como intenção despertar um sentimento de alegria e descontração em quem assiste ao filme.

### 5. DESCRICÃO DO PRODUTO OU PROCESSO

A comunicação adotada para o filme publicitário apresentado é "não verbal". representando o usuário do site Youtube através de um personagem desenhado com traços simples, mas marcantes, que ganha movimento a partir de uma sequência de fotos, contando uma história e convidando o telespectador a também divulgar suas criações no site. O estilo *stop motion* foi escolhido, pois também é muito utilizado em filmes caseiros e geraria a identificação do usuário com o tema.

A história inicia-se com o personagem caminhando em uma praça tranquila, para sentar-se em um banco; representando seu esforço em tentar criar uma nova ideia, foi desenhado o personagem com a mão esquerda no queixo, "um estudo detalhado do desenho decerto dispensa maiores comentários." (WELI, 2001). Então surgem alguns balões, com o ponto de interrogação para representar o pensamento "O que criar?".

O momento em que a ideia surge, pode ser identificado pela expressão facial do personagem que abre um sorriso e levanta a sobrancelha três vezes. "Sobrancelhas abaixadas: concentração, reflexão, seriedade; sobrancelhas levantadas: surpresa, espanto, alegria." (WELI, 2001). Os balões do pensamento permanecem na cena, porém agora com uma lâmpada acessa no centro, representando a ideia obtida; O personagem levanta-se do banco e com as mãos juntas faz uma dança que demonstra sua alegria por ter uma ideia genial. Então ele caminha até o centro do balão dos seus pensamentos, apaga a luz e desfaz a lâmpada como se fosse um cordão, para em seguida caminhar na direção do balão vazio e empurrá-lo para fora do quadro, simbolizando o término de uma etapa. Ao pegar novamente o cordão que representa sua ideia e movimenta-lo como um chicote para causar uma

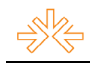

explosão que o transforma em equipamentos que representam a comunicação (câmera e microfone), o personagem esta ilustrando a transformação de uma ideia em realidade. Depois ele levanta uma folha, com fonte manuscrita, como se o próprio personagem a tivesse escrito e convida o telespectador a conhecer o site Youtube com o seguinte texto

"Conquiste o mundo com suas ideias. Acesse: www.youtube.com e divulgue seus vídeos". A cena final mostra o personagem encostado na logo do Youtube, como um parceiro do site.

A trilha sonora utilizada guia as emoções dos telespectadores de acordo com os sentimentos do próprio personagem, alterando sua intensidade primeiramente quando ele conquista seu objetivo de criar uma ideia e depois quando coloca sua ideia em prática e convida o telespectador a também divulgar suas ideias.

As cores escolhidas para elaboração do filme são 4 predominantes: o preto (personagem e desenhos no primeiro plano), branco (cor de fundo), cinza (cenário em segundo plano) e vermelho (logo do Youtube) e com essas cores o trabalho tem como foco transmitir uma propaganda de forma simples, criativa, elegante e dinâmica.

> "Branco: Sugere pureza. Cria uma impressão de vazio e de infinito. Evoca frescor e limpeza.

> Preto: Morte. Quando brilhante, confere nobreza, distinção e elegância. Cor preponderantemente masculina.

> Cinza: É a expressão de um estado de alma duvidosa e neutra. Símbolo da indecisão e da ausência de energia. Quanto mais sombrio, mais conota desânimo, monotonia. Vermelho: Significa forca, virilidade, masculinidade, dinamismo. É uma cor exaltante e até enervante. Impõe-se sem discrição. É uma cor essencialmente quente, transbordante de vida e de agitação." (ALVEZ, 2003)

O estilo *stop motion* foi escolhido, pois o público alvo são pessoas criativas que gostam de criar e compartilhar seus vídeos pessoais ou corporativos (propagandas de grande e pequeno porte). $\frac{7}{7}$ 

Mesmo que o site Youtube tenha sido fundado em fevereiro de 2005 e em 10 meses em rede tido 8 mil vídeos sendo visualizados por dia, o filme publicitário aqui apresentado será o primeiro anuncio do site para veiculação na TV digital, já que com a interatividade disponibilizada nesta nova tecnologia, será possível que o usuário acesse o site através de simples comandos.

A possibilidade de trocar dados e realizar operações na televisão em função do programa exibido (responder enquetes, comprar produtos, fazer cálculos, conhecer serviços) preocupa os profissionais da comunicação, que acreditam que os comerciais

<sup>7</sup> Informações baseadas nas publicações do Site Youtube. [www.youtube.com].

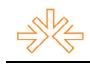

perderão seu valor, pois o telespectador estará com a atenção voltada para a interatividade e não mais para os comerciais, mas levando em conta o fato de que nosso produto é o maior exemplo da interatividade, saímos na frente com a veiculação de um comercial onde o usuário poderá acessar imediatamente o site para conhecê-lo.

# **6. CONSIDERAÇÕES**

Todo o tempo utilizado para planejar, organizar e executar o filme publicitário com o estilo *stop motion* foram compensados com a experiência adquirida ao final do trabalho, pois quando o filme aqui apresentado é assistido, pode-se notar que ele exibe com clareza a boa aplicação da técnica utilizada, além de todo cuidado na hora de planejar os desenhos e sincronizar cada movimento do personagem para torna-lo o mais real possível.

Com uma equipe de apenas duas pessoas, o trabalho de criação dos desenhos e obtenção das fotos durou 72h; durante este período surgiram muitas dificuldades, mas mesmo assim, foi possível concluir o projeto graças à dedicação da equipe. Baseando-se neste contexto é plausível finalizar este artigo mencionando a famosa frase de Albert Einstein: "Nenhuma mente que se abre para uma nova ideia voltará a ter o tamanho original".

# REFERÊNCIAS BIBLIOGRÁFICAS

ALVEZ, Fabrício. Cores e seus significados psicológicos. 2003. Disponível em: http://www.grito.com.br/artigos/fabricio002.asp Acesso em 2 de Abril de 2011.

CIRIACO, Douglas. O que é Stop Motion?. 15 de Junho de 2009. Disponível em: http://www.tecmundo.com.br/2247-o-que-e-stop-motion-.htm#ixzz1IgD0xwmX. Acesso em 2 de Abril de 2011.

JUNOT, Regis Alvim. Publicidade Interativa na TV Digital. 10 de Julho de 2007. Disponível em: http://www.via.multimidia.nom.br/tvdi.htm. Acesso em 4 de Novembro de 2010.

MOREIRA, Leo. O que é Stop Motion?. 26 de fevereiro de 2008. Disponível em: http://cinemastopmotion.blogspot.com/2008/02/o-que-stop-motion.html. Acesso em 2 de Abril de 2011.

SITE OFICIAL DA TV DIGITAL BRASILEIRA. Entenda a Interatividade DTVi. Disponível em: http://www.dtv.org.br/index.php/entenda-a-tv-digital/entenda-a-interatividade-dtvi/. Acesso em 2 de Abril de 2011.

TOMPAKOW, Roland; WEIL, Pierre. O corpo fala. 52º edição. São Paulo: Ed. Vozes, 2001. 288p.